## Get Doc

## OUTSOURCE YOUR INTERNET BUSINESS: HOW I OUTSOURCED EVERYTHING.AND GOT MY LIFE BACK (PAPERBACK)

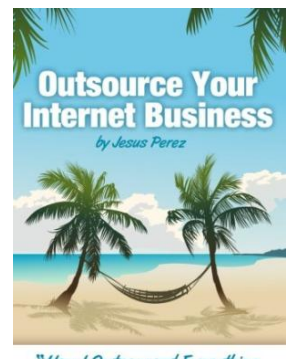

'How I Outsourced Everything ... And Got My Life Back'

Download PDF Outsource Your Internet Business: How I Outsourced Everything.and Got My Life Back (Paperback)

- Authored by Jesus A Perez
- Released at 2011

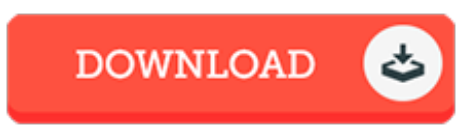

Filesize: 6.67 MB

To open the book, you will require Adobe Reader program. If you do not have Adobe Reader already installed on your computer, you can download the installer and instructions free from the Adobe Web site. You can download and install and save it to the personal computer for later study. Remember to click this download link above to download the ebook.

## Reviews

This pdf is fantastic. It is really basic but excitement from the fifty percent in the book. Your lifestyle span will be change as soon as you full reading this publication. -- Yolanda Nicolas

Completely one of the best publication I actually have ever study. I really could comprehended almost everything out of this written <sup>e</sup> publication. Your daily life span will likely be change as soon as you total reading this publication.

## -- Prof. Adolph Wisoky

Completely essential read through publication. It normally does not expense excessive. It is extremely difficult to leave it before concluding, once you begin to read the book. -- Morris Cruickshank